**Государственное бюджетное**

**общеобразовательное учреждение**

**средняя общеобразовательная школа №331**

**Невского района Санкт-Петербурга**

СОГЛАСОВАНО

УТВЕРЖДЕНО

Педагогическим советом

Директором школы

ГБОУ СОШ №331 Протокол №1 от «31» августа2023 г.

\_\_\_\_\_\_\_\_\_\_\_\_\_\_\_\_\_\_\_\_\_\_\_\_

Балаянц А.С. Приказ №692 от «31» августа2023 г.

\_\_\_\_\_\_\_\_\_\_\_\_\_\_\_\_\_\_\_\_\_\_\_\_

Антонина Сергеевна Балаянц

Подписан: Антонина Сергеевна Балаянц DN: C=RU, OU=директор, O=ГБОУ школа №331 Невского района Санкт-Петербурга, CN=Антонина Сергеевна Балаянц,<br>E=info.shkola331 @obr.gov.spb.ru<br>Основание: я подтверждаю этот документ<br>Местоположение:<br>Дата: 2023-09-28 12:53:47<br>Foxit Reader Версия: 9.4.1

# **РАБОЧАЯ ПРОГРАММА**

**Внеурочной деятельности «**Визуализация**»** для обучающихся 7-8 классов

Санкт-Петербург, 2023

#### **1.1 Пояснительная записка**

Владение информационными технологиями становится базовым требованием к ученикам, оканчивающим школу в XXI веке. Бурно развивающийся процесс информатизации образования позволяет использовать в обучении широкий спектр средств новых информационных технологий.

Визуализация информации — мощный инструмент донесения мыслей и идей до человека, помощник в восприятии и анализе данных.

В настоящие время роль визуализации выросла в связи с активным развитием информационных технологий. Мы не успеваем не только усваивать, но порой даже бегло ознакомиться с потоком информации, приходящим к нам. И именно средства визуализации облегчают восприятие и помогают нашему мозгу справляться с обработкой сотен терабайт данных.

Программа «Визуализация» даёт возможность обучающимся познакомиться с новыми направлениями развития средств информационных технологий и получить практические навыки создания наглядной информации. . Работая над проектами, учащиеся получат опыт использования современных технических средств, с одной стороны, с другой стороны – приобретут навыки индивидуальной и коллективной работы, которые пригодятся им в будущей производственной деятельности.

Дополнительная общеразвивающая программа «Визуализация» (далее – программа) имеет техническую направленность.

### **Данная программа разработана в соответствии:**

• Федеральным законом РФ от 29.12.2012 № 273-ФЗ «Об образовании в Российской Федерации»,

• Письмом Минобрнауки России от 11.12.2006 г. № 06-1844 «О примерных требованиях к программам дополнительного образования детей»;

• Санитарно-эпидемиологические правила и нормы (СанПин 2.4.3648-20);

• Концепцией развития дополнительного образования детей (Распоряжение Правительства РФ от 04.09.2014 г. № 1726-р);

• Методическими рекомендациями по проектированию дополнительных общеразвивающих программ (письмо Минобрнауки России от 18.11.15г. № 09-3242 «О направлении информации»;

#### **1.2. Актуальность программы**

Актуальность предлагаемой образовательной программы заключается в том, что в настоящее время владение компьютерными технологиями рассматривается как важнейший компонент образования, играющий значимую роль в решении приоритетных задач образования – в формировании целостного мировоззрения, системно-информационной картины мира, учебных и коммуникативных навыков. Созданием визуальных проектов способствует формированию нового типа обучающегося, обладающего набором умений и навыков самостоятельной конструктивной работы, владеющего способами целенаправленной интеллектуальной деятельности, готового к сотрудничеству и взаимодействию, наделенного опытом самообразования.

Изучение программы «Визуализация» позволит обучающимся более полно выявить свои способности в изучаемой области знаний, создать предпосылки по применению освоенных способов создания информационных ресурсов на основе мультимедиа и интернет-технологий, подготовить себя к осознанному выбору профессий, предусматривающих работу с персональным компьютером.

### **1.3. Новизна программы**

Новизна программы в том, что она не только прививает навыки и умение работать с графическими и мультимедийными программами, но и способствует формированию информационной и эстетической культуры.

Программа составлена с учетом профилактики здорового образа жизни.

### **1.4. Особенности программы**

Знания, полученные при изучении программы «Визуализация», обучающиеся могут использовать:

- при создании рекламной продукции;

- для визуализации научных и прикладных исследований в различных областях знаний -физике, химии, биологии и др.

Созданные изображение и другие мультимедиа продукты могут быть использованы в докладах, статьях, мультимедиа презентации. Знания и умения, приобретенные в результате освоения курса, являются фундаментом для дальнейшего совершенствования мастерства в области трехмерного моделирования, анимации, видеомонтажа, создания систем виртуальной реальности. Основной особенностью этой программы является то, что учащийся превращается в субъект познавательной деятельности, развивается на формировании механизма мышления, а

#### **1.5. Программа отличается от аналогичных сочетанием нескольких факторов:**

- актуальностью поставленных задач;
- высокой социальной обусловленностью;
- продуктивной личностной ориентацией обучающихся;

• формированием эстетического вкуса, умения видеть окружающую красоту и природу;

• опережающее знакомство с первоначальными знаниями по черчению, геометрии, изобразительному искусству, направленное на развитие творческого мышления;

• наличие оценочно-результативного блока, позволяющего оценить эффективность программы, уровень развития ребенка;

- профориентация обучающихся;
- использование на занятиях новейших компьютерных технологий.

#### **1.6. Адресат программы**

Программа рассчитана на обучающихся 7-8 классов. Программа может корректироваться в процессе работы с учетом возможностей материально-технической базы, возрастных особенностей обучающихся, их способностей усваивать материал.

### **Количество обучающихся в группе:** 12 – 15 человек.

Состав групп– постоянный.

#### **Объем программы: 34** часа.

#### **Форма обучения и виды занятий:**

очная, а также допускается очно-заочная форма обучения (дистанционное обучение) в период карантина либо в период актированных дней, когда дети по уважительной причине (неблагоприятная эпидемиологическая обстановка, низкая температура воздуха) не могут посещать занятия в образовательном учреждении. Дистанционное обучение предполагает следующие основные виды учебных занятий:

- по электронной почте: краткий теоретический материал с использованием инструкционных карт;

- индивидуальные и групповые консультации обучающихся (веб-камера, по телефону, др.).

Обучающиеся самостоятельно выполняют задания с целью прохождения материала, в том числе с применением дистанционных технологий (информационная система, Интернет сайт

### **1.7. Цели и задачи программы**

#### **Цели:**

Развитие интеллектуальных способностей и познавательных интересов школьников к информационным технологиям;

Повышение компетентности учащихся в вопросах использования мультимедиа технологий и создания собственных мультимедиа проектов;

Формирование и развитие интеллектуальных и практических умений учащихся, их нравственное совершенство.

#### **Задачи:**

1. овладение навыками работы с различными мультимедиа приложениями;

2. успешное применение полученных навыков в учебной и повседневной деятельности;

3. обучение навыкам решения проблем и другим видам критического мышления;

создание импульса для проявления творческих способностей обучающихся и формирование навыков самостоятельной, групповой исследовательской и творческой работы для создания мультимедиапроектов;

4. выявление и развитие способностей и интереса к научной (научно-исследовательской деятельности);

5. побуждение обучающихся к сотрудничеству, в том числе для решения проблем местного сообщества (учебной группы, класса, школы, места жительства и т.д.).

**Виды контроля:** Основной метод проведения теоретических занятий - рассказ, беседа; практические занятия, рассказ, демонстрация, тренировка.

Оценка знаний и умений проводится путём тестов, викторин, контрольно -поверочных занятий,

сдачи нормативов и участие в соревнованиях.

Проверка результативности осуществляется после прохождения и закрепления основных знаний и умений по разделам и темам, приблизительно 1-2 раза в месяц (контрольное занятие, сдача нормативов, тестирования). Один раз в 3-4 месяца проводится викторина, соревнования, зачёт. После изучения и тренировок по разделам в конце обучения проводится итоговое занятие по всем разделам с выполнением теоретического и практического заданий.

### **2.Содержание программы**

### **Учебно-тематический план**

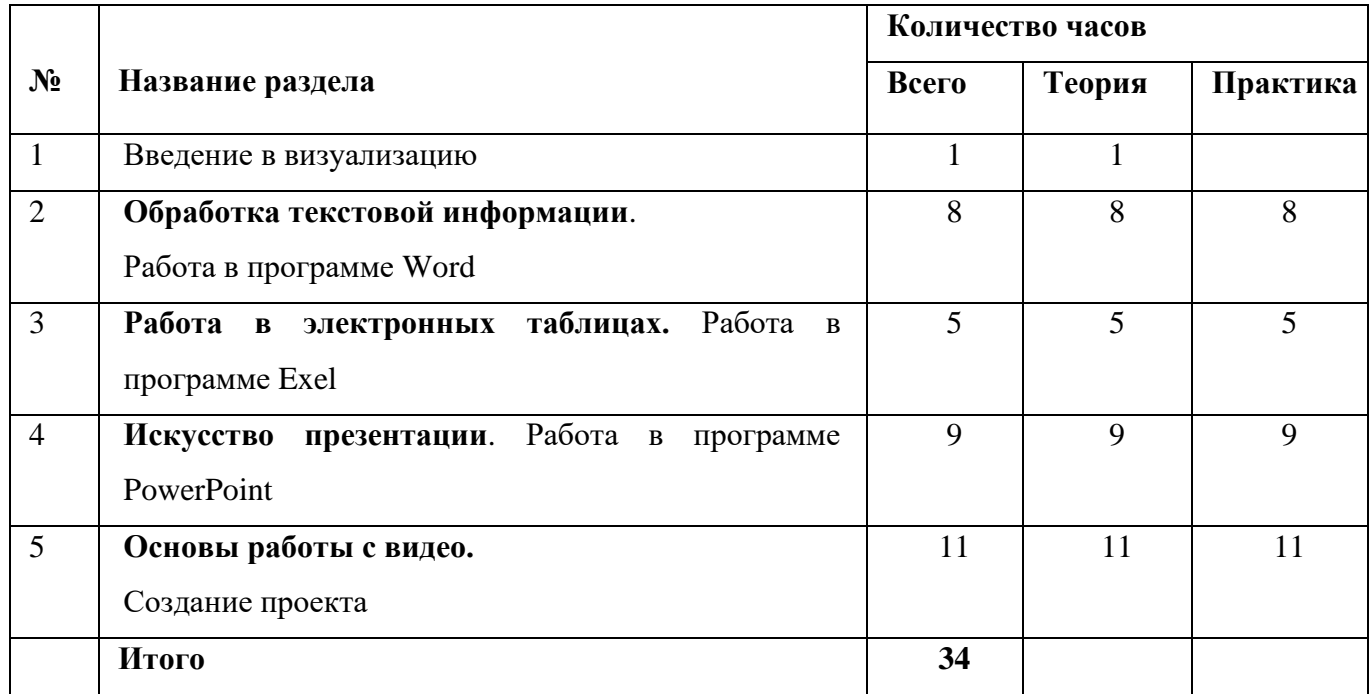

### **Содержание учебного плана**

### **Введение в визуализацию.**

.

Назначение, возможности и области применения визуализации. Основные понятия.

**Обработка текстовой информации**. Создание нового документа. Ввод и редактирование текста. Форматирование символов. Использование стилей форматирования. Создание списков. Создание и редактирование таблиц. Сложные таблицы. Поиск и замена по тексту. Проверка орфографии. Вставка объектов: рисунков, автофигур, специальных символов, формул. Нумерация страниц, колонтитулы, колонки, сноски, буквица.

**Работа в электронных таблицах.** Электронная таблица. Назначение программы Excel. Возможности электронных таблиц. Редактирование и форматирование данных и таблиц. Различные виды форматирования Типы данных. Относительная адресация в электронных таблицах. Абсолютная адресация. Обработка данных в формате ДАТА, ВРЕМЯ. Использование математических, статистических, логических функций. Построение и

редактирование графиков и диаграмм. Создание графиков и диаграмм. Внесение изменений в параметры диаграмм. Форматирование элементов диаграммы.

**Искусство презентации** Создание презентаций. Этапы работы над презентацией. Вставка рисунков в презентацию. Оформление презентации. Создание анимации текста и рисунка. Создание управляющих кнопок в презентации.

### **Основы работы с видео в программе видеомонтажа**

Знакомство с программами. Процесс создания видеофильма. Подготовка клипов. Монтаж фильма вручную. Использование видеоэффектов. Добавление видео переходов. Вставка титров и надписей. Добавление фонового звука. Автоматический монтаж. Сохранение фильма.

### **Формы организации деятельности**

Основная форма работы **–** комбинированное занятие, состоящее из сообщения познавательных сведений, вводного и текущего инструктажа, практической работы на компьютере, самооценкирелаксации. В ходе этих занятий учащиеся осваивают и закрепляют приемы работы под руководством учителя. Затем выполняется самостоятельная работа

На занятиях предусматриваются также следующие формы организации учебной деятельности: индивидуальная, парная, фронтальная, коллективное творчество.

#### **Личностные результаты:**

Готовность и способность учащихся к саморазвитию и личностному самоопределению, общественной активной личности, гражданской позиции, культуры общения и поведения в социуме, навыков здорового образа жизни, которые представлены следующими компонентами: мотивационно-целостными (самореализация, саморазвитие, самосовершенствование); когнитивными (знания, рефлексия деятельности); операциональными (умения, навыки); эмоционально-волевыми (самооценка, эмоциональное отношение к достижению);

• учебно –познавательного интерес к мультимедийному творчеству;

• чувство прекрасного и эстетические чувства на основе знакомства с мульти-культурной картиной современного мира;

• навык самостоятельной работы и работы в группе при выполнении практических творческих работ;

• ориентации на понимание причин успеха в творческой деятельности;

• способность к самооценке на основе критерия успешности деятельности;

заложены основы социально-ценных личностных и нравственных качеств: трудолюбие,

организованность, добросовестное отношение к делу, инициативность, любознательность, потребность помогать другим, уважение к чужому труду и результатам труда, культурному наследию.

#### **Метапредметные результаты:**

• усвоение обучающимися способов универсальных учебных действий и коммуникативных навыков, которые обеспечивают способность учащихся к самостоятельному усвоению новых знаний и навыков;

• развитие мотивации, потребности в саморазвитии, самостоятельности, ответственности, активности.

• выбирать художественные материалы, средства художественной выразительности для создания творческих работ.

• решать художественные задачи с опорой на знания о цвете, правил композиций, усвоенных способах действий;

• учитывать выделенные ориентиры действий в новых техниках, планировать свои действия;

• осуществлять итоговый и пошаговый контроль в своей творческой деятельности;

• адекватно воспринимать оценку своих работ окружающих;

• навыкам работы с разнообразными материалами и навыкам создания образов по средством различных технологий;

• вносить необходимые коррективы в действие после его завершения на основе оценки и характере сделанных ошибок.

### **Предметные результаты:**

• развитие интереса к предмету, включение в познавательную деятельность,

• приобретение определенных знаний, умений, навыков, освоенных учащимися в ходе изучения предмета,

• уважать и ценить искусство и художественно-творческую деятельность человека;

• понимать образную сущность искусства;

• выражать свои чувства, мысли, идеи и мнения средствами художественного языка;

• создавать элементарные композиции на заданную тему на плоскости и в пространстве.

### **Ожидаемые результаты.**

• Программное направление курса определяет круг вопросов, связанных с изучением программных средств, предназначенных для обработки звуковой, графической и видеоинформации и технологией работы в них. Техническое направление определяет знание аппаратной части компьютера, используемой непосредственно при работе со звуком и видео.

• В процессе изучения курса надо научиться работать в различных редакторах,

познакомиться с приемами обработки звука, видео и другой информации, с основными этапами создания мультимедийного продукта.

• Обеспечение адаптации к жизни в обществе, профессиональной ориентации.

# **По результатам обучения учащиеся должны знать:**

- назначение и возможности визуализации;
- требования к разработке визуальных проектов;
- программные и аппаратные средства, необходимые для создания презентаций;
- этапы разработки презентаций;
- основные понятия видеомонтажа (сцена, кадр);
- основные компоненты презентаций;
- типы звуковых, анимационных файлов.
- форматы используемых файлов;

# **По результатам обучения учащиеся должны уметь:**

- использовать программы для подготовки визуализированной информации;
- разрабатывать сценарий проекта;
- работать в составе творческой группы;
- Использовать техническое задание, инструкции к выполнению проекта;
- Разработать сценарий проекта по выбранной теме;
- Подготовить текстовые компоненты, с использованием текстового процессора;
- Подготовить графические компоненты разными средствами;
- создать простейшие трехмерные графические объекты с помощью графических редакторов;
	- создать простейшую анимацию;
	- осуществить поиск звуковых, анимационных файлов в сети Internet;
	- осуществить сбор и отладку мультимедийной презентаций на основе подготовленных

компонентов;

- воспроизвести в презентации анимацию;
- использовать различные компоненты в своих проектах;
- организовывать работу в составе творческой группы;
- конвертировать готовое мультимедиа приложение в другие форматы.

# **Организация учебного процесса**

Данная программа основана на взаимосвязи процессов обучения, воспитания и развития обучающихся. **Основными принципами работы** по программе являются:

• *принцип научности*, который заключается в сообщении знаний об устройстве персонального компьютера, программах векторной и растровой графики и т.д., соответствующих современному состоянию науки;

• *принцип доступности* выражается в соответствии образовательного материала возрастным особенностям детей и подростков;

• *принцип сознательности* предусматривает заинтересованное, а не механическое усвоение воспитанниками знаний, умений и навыков;

• *принцип наглядности* выражается в демонстрации готовых проектов и этапов выполнения этих проектов;

• *принцип вариативности*. Некоторые программные темы могут быть реализованы в различных видах технической деятельности, что способствует вариативному подходу к осмыслению этой или иной творческой задачи.

**Данная программа разработана с учетом современных образовательных технологий**, которые отражаются в:

• принципах обучения (индивидуальность, доступность, преемственность, результативность);

• формах и методах обучения (дифференцированное обучение, комбинированные занятия);

• методах контроля и управления образовательным процессом (тестирование, анализ результатов и др.);

• средствах обучения. Каждое рабочее место обучающегося должно быть оборудовано следующим образом: компьютер с установленным необходимым программным обеспечением. Из дидактического обеспечения необходимо наличие тренировочных упражнений, индивидуальных карточек, текстов контрольных заданий, проверочных и обучающих тестов, разноуровневых заданий, занимательные задания, видеоматериалы.

#### **При проведении занятий традиционно используются следующие формы работы:**

• *демонстрационная*, когда обучающиеся слушают объяснения педагога и наблюдают за демонстрационным экраном или экранами компьютеров на ученических рабочих местах;

• *фронтальная*, когда обучающиеся синхронно работают под управлением педагога;

• *самостоятельная*, когда обучающиеся выполняют индивидуальные задания в течение части занятия или нескольких занятий.

### **Формой оценки качества знаний, умений и навыков**

учитывая возраст обучающихся, являются:

- конкурсы, викторины, выставки;
- тематический(обобщающий)контроль(тестирование);
- портфолио обучающихся.

# **Формы подведения итогов:**

наблюдение, фронтальный опрос, тестирование, практическая работа, творческий проект.

**Критериями выполнения программы** служат:

- стабильный интерес обучающихся к научно-техническому творчеству;
- массовость и активность участия детей в мероприятиях по данной направленности;

• результативность по итогам городских, региональных, международных конкурсов, выставок или фестивалей;

• проявление самостоятельности в творческой деятельности.

# **Информационное обеспечение программы.**

1. Фролов А.В., Фролов Г.В. Мультимедиа для WINDOWS: Руководство для программиста/"Диалог-МИФИ", М.,2014.

2. ВогенТэй. Мультимедиа. Практическое руководство/"Попурри», Минск,2015.

3. Кречман Д., Пушков А. Мультимедиа своими руками/ "БХВ", Санкт-Петербург,2012.

4. Кузнецов И. Анимация для Интернета. Краткий курс/"Питер", Санкт-Петербург,2011.

5. Мэтьюз М, Мэтьюз К. Эффективная работа с CorelDraw."Питер", Санкт-Петербург,2012.

# **Интернет-ресурсы**

1. www. [edu](http://www.edu.ru/index.php) - "Российское образование"Федеральный портал.

2. www. [school.edu](http://www.school.edu.ru/) - "Российский общеобразовательный портал".

3. www.school-collection.edu.ru Единая коллекция цифровых образовательных ресурсов

4. [www.it-n.ru](http://www.it-n.ru/)**"Сеть творческих учителей"**

5. www [.festival.1september.ru](http://festival.1september.ru/) Фестиваль педагогических идей "Открытый урок"

6. [http://kpolyakov.spb.ru](http://kpolyakov.spb.ru/) Преподавание, наука и жизнь

7. [http://www.licey.net](http://www.licey.net/)

# **Календарно – тематический план Количество часов по учебному плану-34 часов**

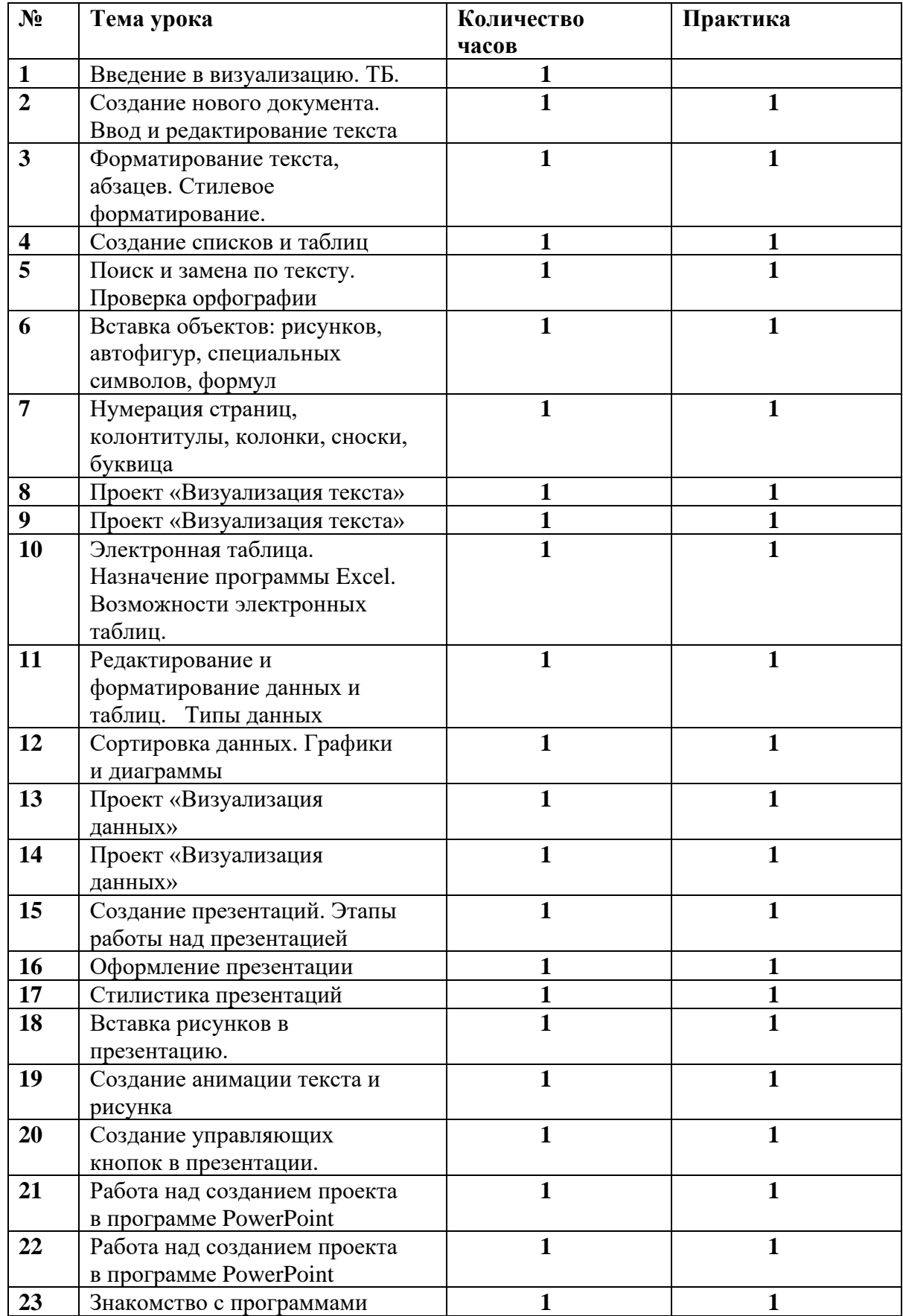

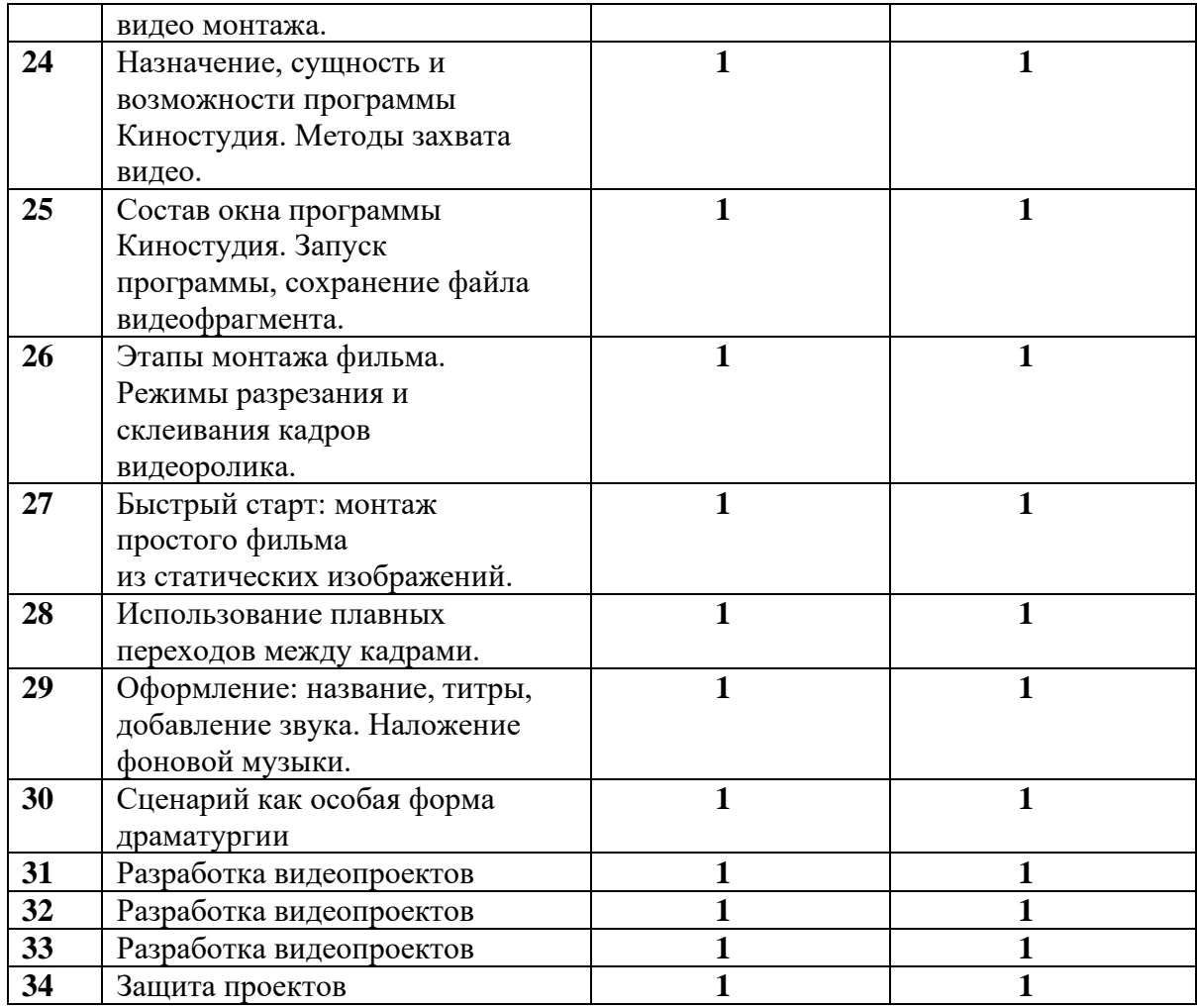